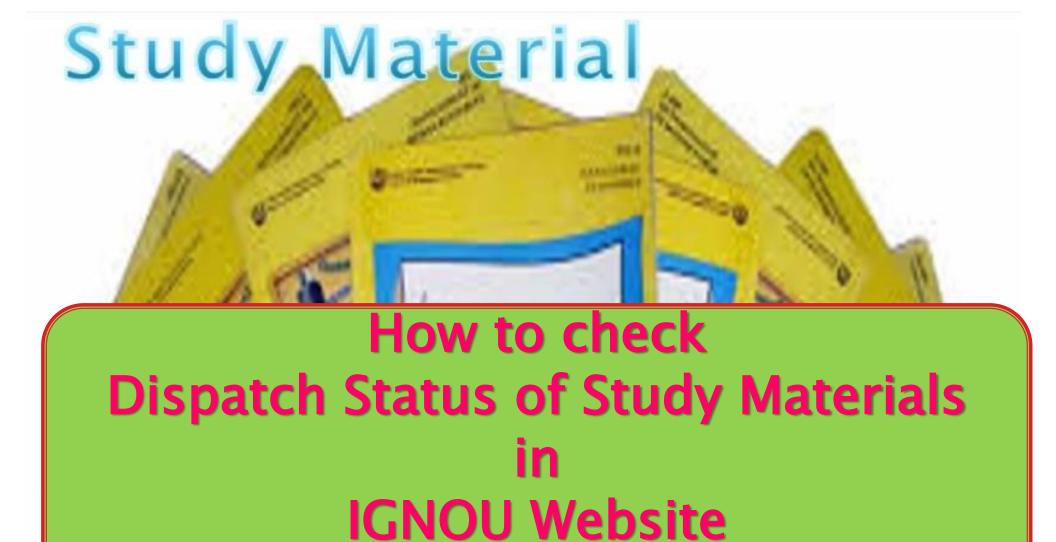

Click here for direct link for Dispatch Status of Study Materials

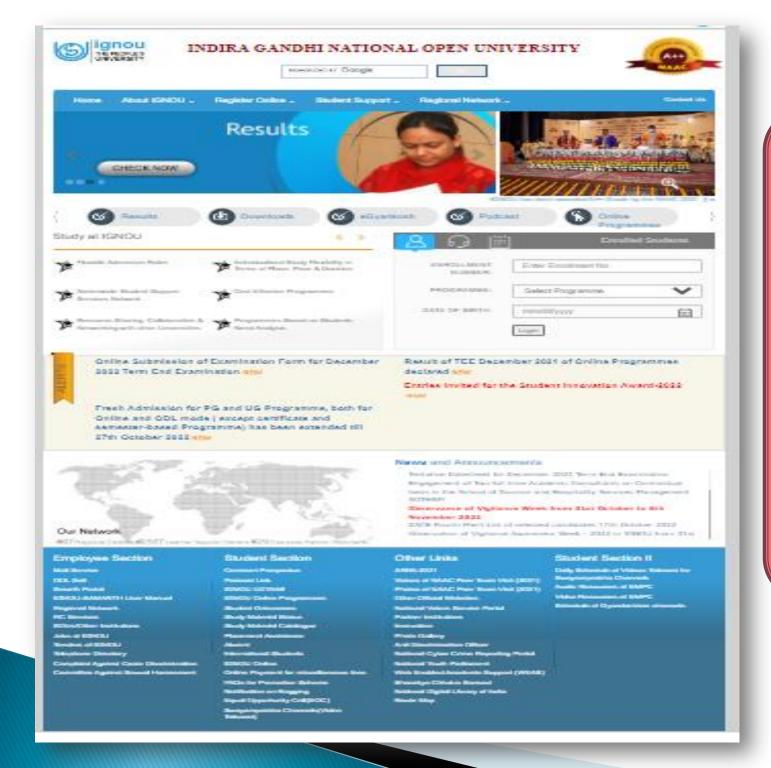

### Home Page of IGNOU Website

## How to check dispatch status of Study Materials

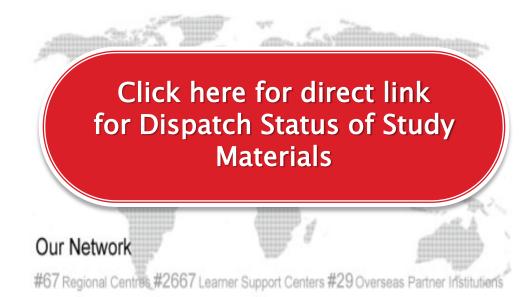

#### **News** and Announcements

- Inviting Proposals from IGNOU students for Idea to Startup Scheme
- Gyan Vaani, IRC Schedule for November, 2019
- Gyan Darshan and Live Teleconference Schedule for November, 2019
- IGNOU observes Vigilance Week
- Two days National Seminar on Use of Scientific and Technical Terminology in Science and

#### **Employee Section** Other Links **Student Section** Mail Service Common Prospectus Other Official Websites See the MHRD Website **ODL Soft** Student Grievances **Bottom** Click on Study side of **Study Material Status Regional Network** Material Status home page **RC Services** E-Newsletter

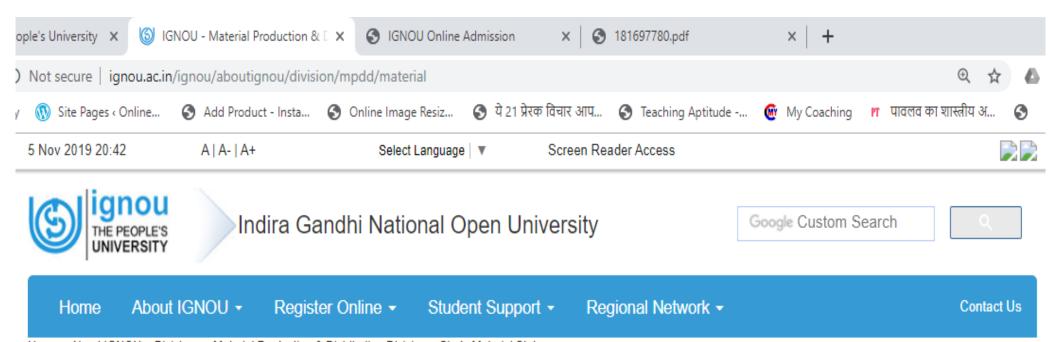

Home > About IGNOU > Divisions > Material Production & Distribution Division > Study Material Status

#### Material Production & Distribution Division (MPDD)

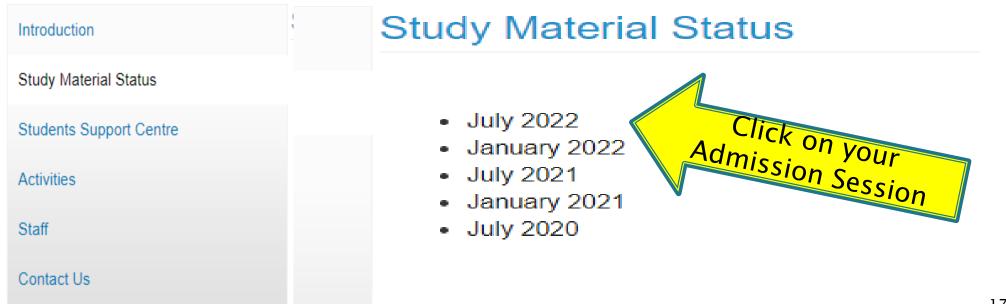

# Please mention your Enrolment No. here:

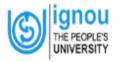

#### **Indira Gandhi National Open University**

#### MPDD: Material Dispatch Status (July-2022 Session)

Enter following fields to view Status

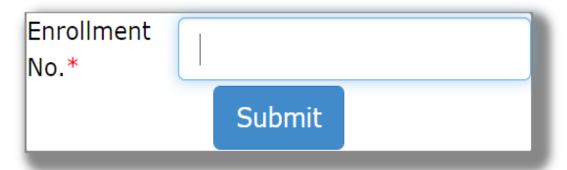

Fields marked with \* are mandatory

### Dispatch Status of Study Material

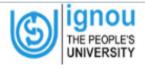

#### **Indira Gandhi National Open University**

IGNOU MPDD: Material Dispatch Status (Jan-2020 Session)

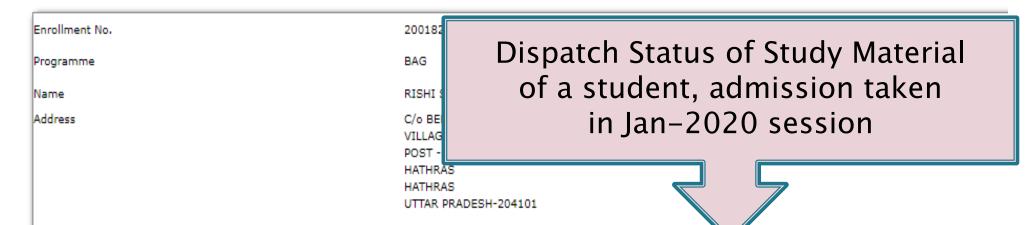

| S.<br>No. | Course   | Medium | Bar Code      | Expected Date of Delivery | Lot No. | Remarks           |
|-----------|----------|--------|---------------|---------------------------|---------|-------------------|
| 1         | BHIC131  | HIN    |               | 0                         | 1       |                   |
| 2         | BPSC131  | HIN    | CY032564581IN | 3-Apr-2020                | 1839    | HQ LABEL 09.03.20 |
| 3         | BHIC132  | HIN    | CY032564581IN | 3-Apr-2020                | 1839    | HQ LABEL 09.03.20 |
| 4         | BPSC132  | HIN    | CY032564581IN | 3-Apr-2020                | 1839    | HQ LABEL 09.03.20 |
| 5         | BEVAE181 | HIN    |               | 0                         | 1       |                   |
| 6         | BHDLA135 | HIN    | CY032564581IN | 3-Apr-2020                | 1839    | HQ LABEL 09.03.20 |
| 7         | BHDLA136 | HIN    | CY032564581IN | 3-Apr-2020                | 1839    | HQ LABEL 09.03.20 |
| 8         | BHDAE182 | HIN    |               | 0                         | 1       |                   |

Remarks:

## Grievances related to Study Material,

- registrarmpdd@ignou.ac.in, mpdd@ignou.ac.in.
- ▶ Tel. 011–29534521, 29572008 or 29572015.

Click here for direct link for Dispatch Status of Study Materials